#### **Instructions for Creating Maps and Obtaining GPS Coordinates**

- $\triangleright$  A color photographic map is required for each growing, storage, handling or processing locations and must contain ALL information in the **Checklist for Map Requirements** provided below.
- $\triangleright$  LDAF prefers all maps be created with Google Earth; however other mapping sources may be used. Instructions for Google Earth on desktop and iPhone are provided. Here is the link to Google Earth: https://www.google.com/earth/
- $\triangleright$  Print out the map when you are satisfied with the level of zoom. Map should show at least one nearby road, the entrance to the site, and identification of hemp locations.
- $\triangleright$  Finish the map by handwriting in the required information provided in the "Checklist for Map Requirements" below. For maps created in Google Earth, you can save the image to a Microsoft Word Document and add a text box(es) for the required information. To add a textbox, click in an area outside of the map and choose *Insert* and then *Text Box*. Enter the information into the textbook and move the text box into the appropriate area of the map. You may resize the map if required. Repeat the steps to add multiple text boxes.

### ☑**Checklist for Map Requirements**

- $\Box$  A color map (map should be large enough to cover most of 8.5"x11" paper)
- $\Box$  Applicant's name, and if applicable, the business name also printed on the map page
- $\Box$  Physical address of the location with the entrance to the location visible on map
- $\square$  Expanded view to show the site and at least one public roadway with the road's name

Directions to show roads in Google Earth: click the icon with the three horizontal bars at the top left, click "Map Style," and adjust your settings to include roads.

 $\Box$  Outline of each contiguous planting site

□ Site ID/name for each field, greenhouse, indoor growing, handling, storage, or processing structure

 $\Box$  GPS coordinates in "decimal degree" format with a pin or "X" marking the center of each field, greenhouse, indoor growing, handling, storage, or processing structure. If there are multiple varieties planted, GPS coordinates should be placed in the center of each variety planted.

- $\Box$  Acreage of each contiguous field planting
- $\Box$  Square footage of each contiguous indoor planting.

## **Desktop Computer: Direction for Creating Decimal Degree GPS Coordinates in Google Earth**

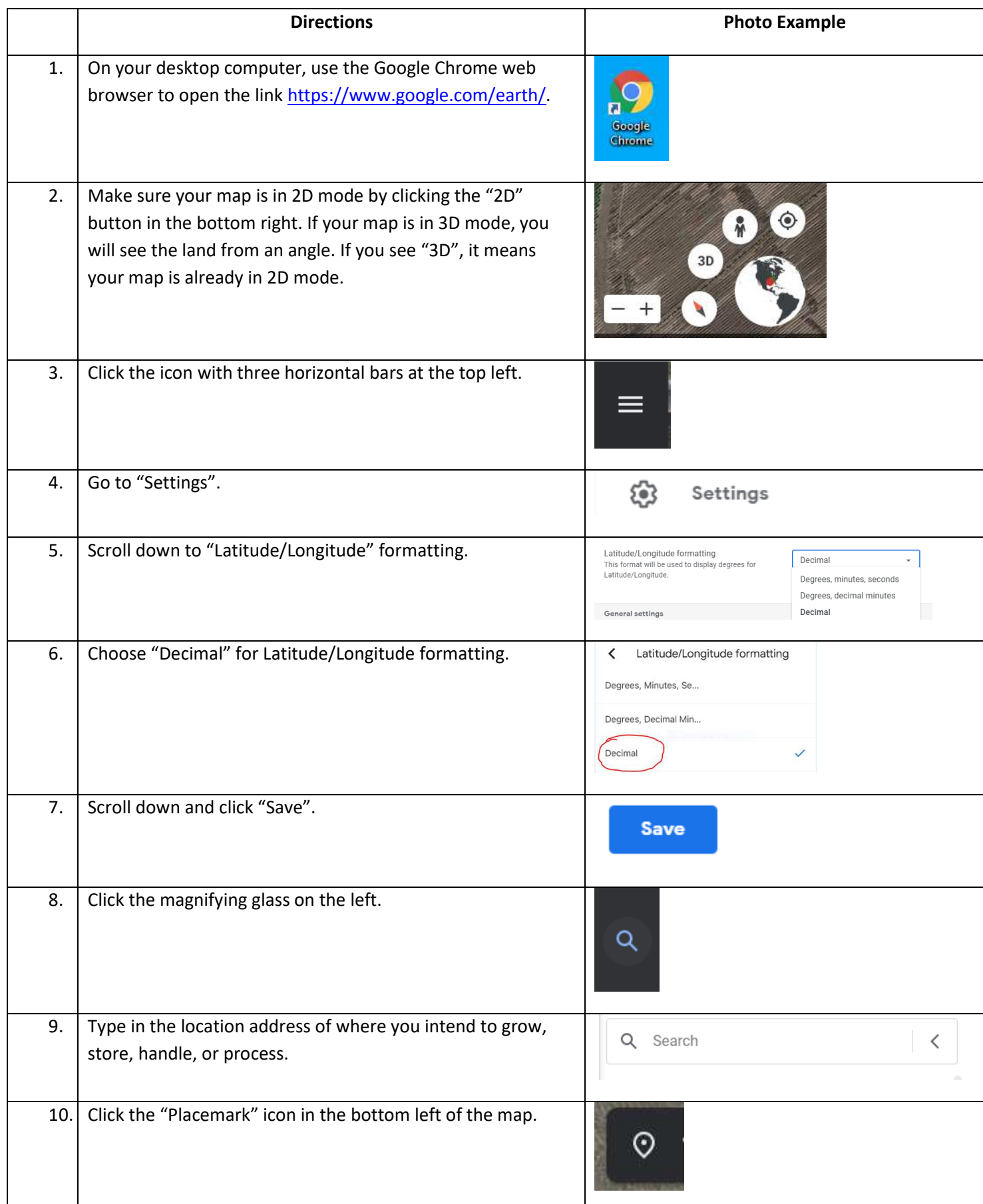

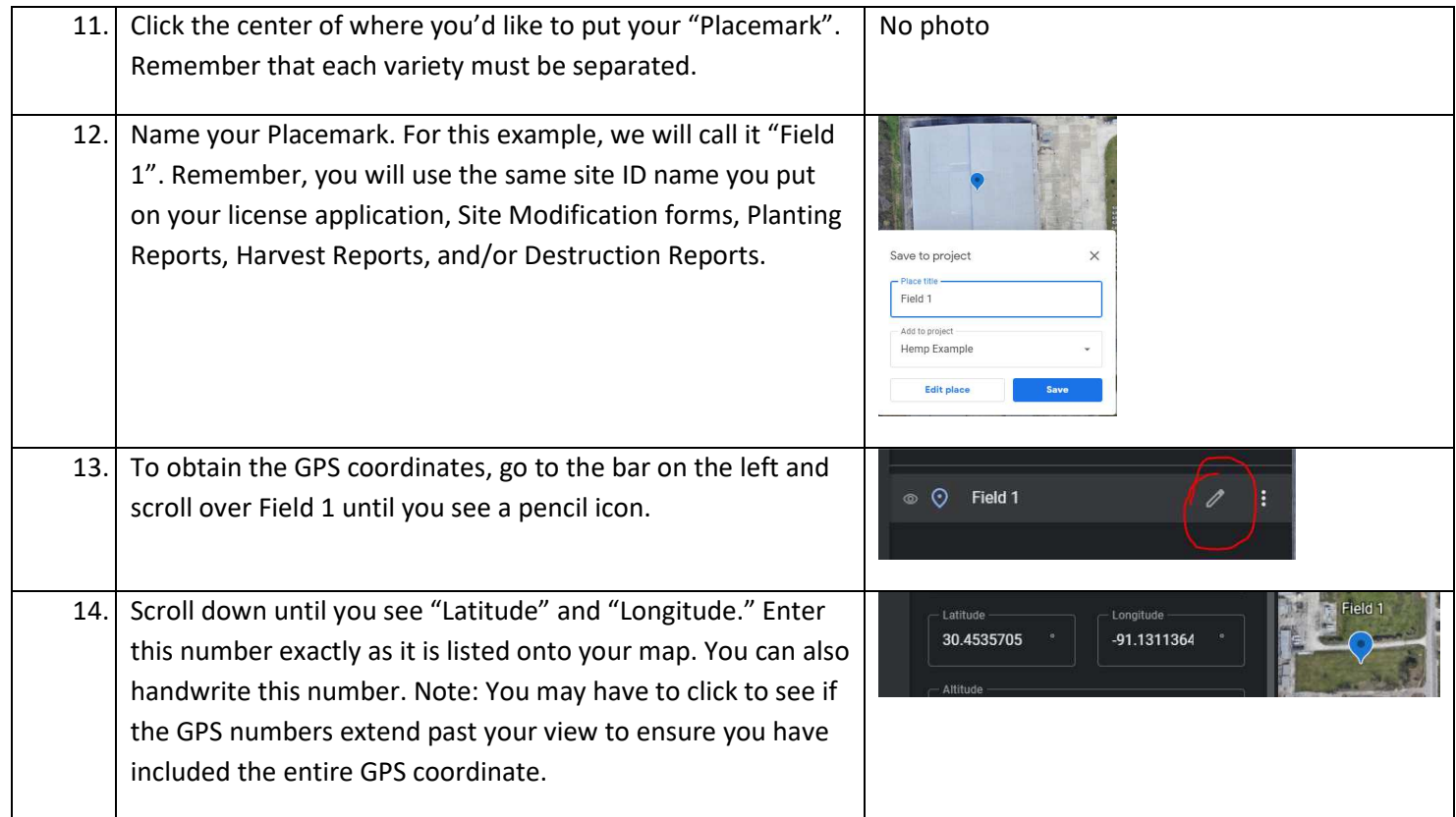

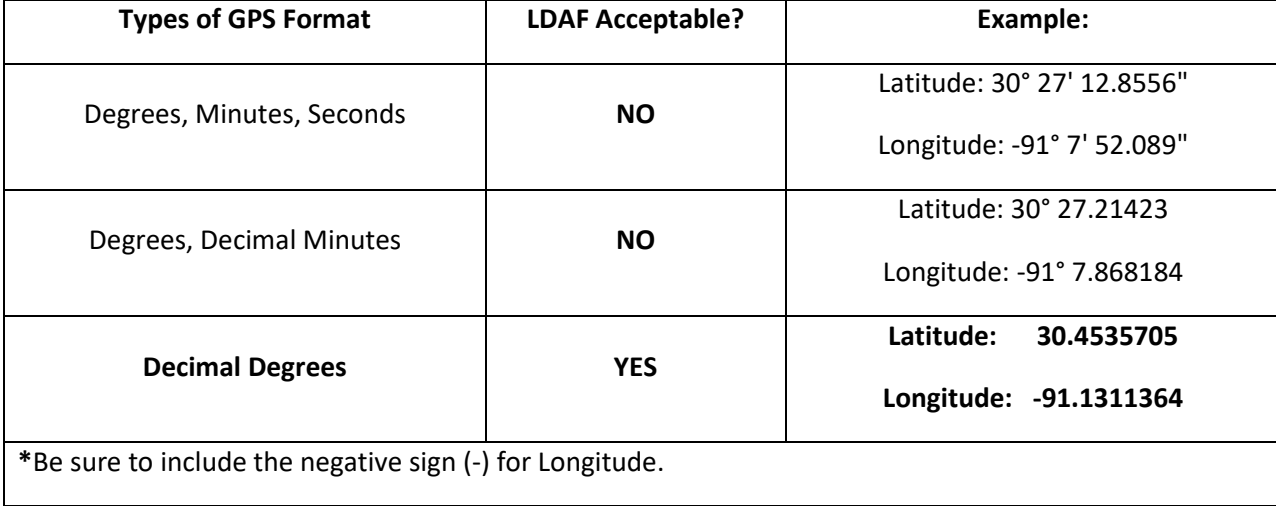

#### **Directions for Finding Acreage/Square Footage on Desktop with Google Earth**

After you've dropped your Placemarks in the center of each field, greenhouse, indoor growing, handling, storage, or processing structure; you're ready find the acreage (for outdoor grows) or square footage (for indoor structures).

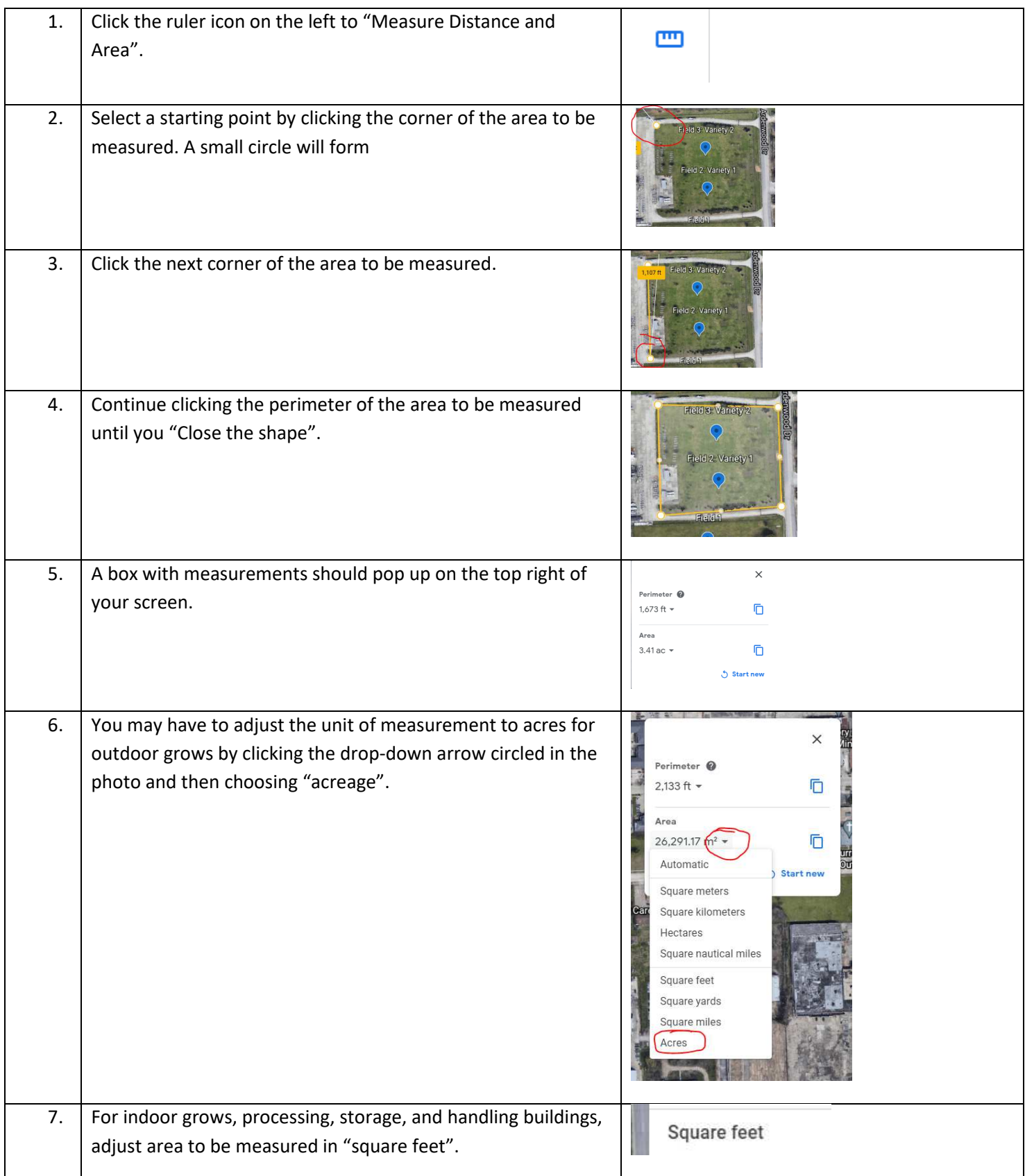

# **What is a Contiguous Location?**

A contiguous field will NOT have multiple strains or varieties, any breaks, fence lines, tree or brush lines, canals or bodies of water or roads dividing the field. Any field with these types of divisions shall be considered to be two or more separate fields and require individual map outlines and GPS coordinates.

Individual greenhouses/indoor growing structures are considered separate and require GPS coordinates. Different varieties or strains within a greenhouse or indoor growing structure are considered separate plots.

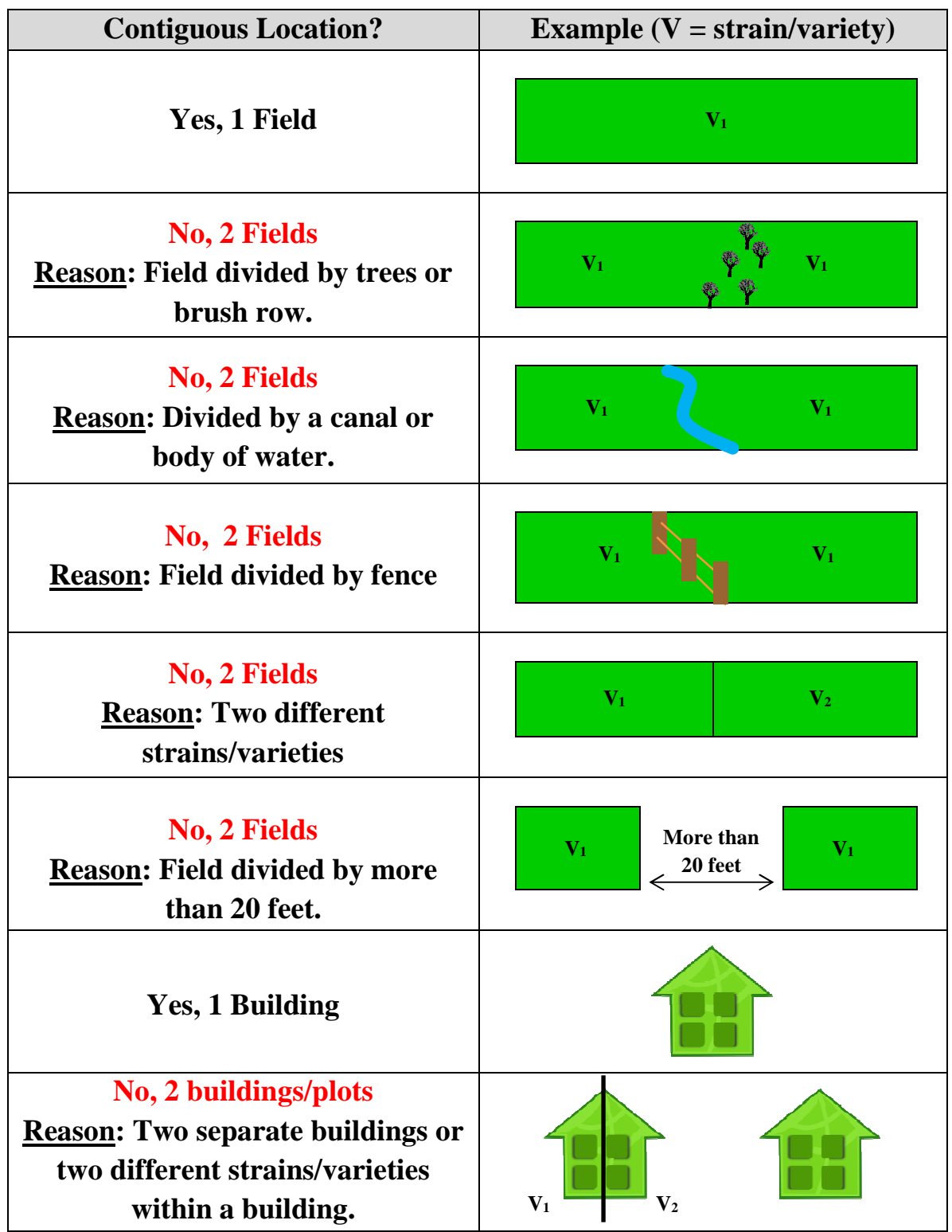

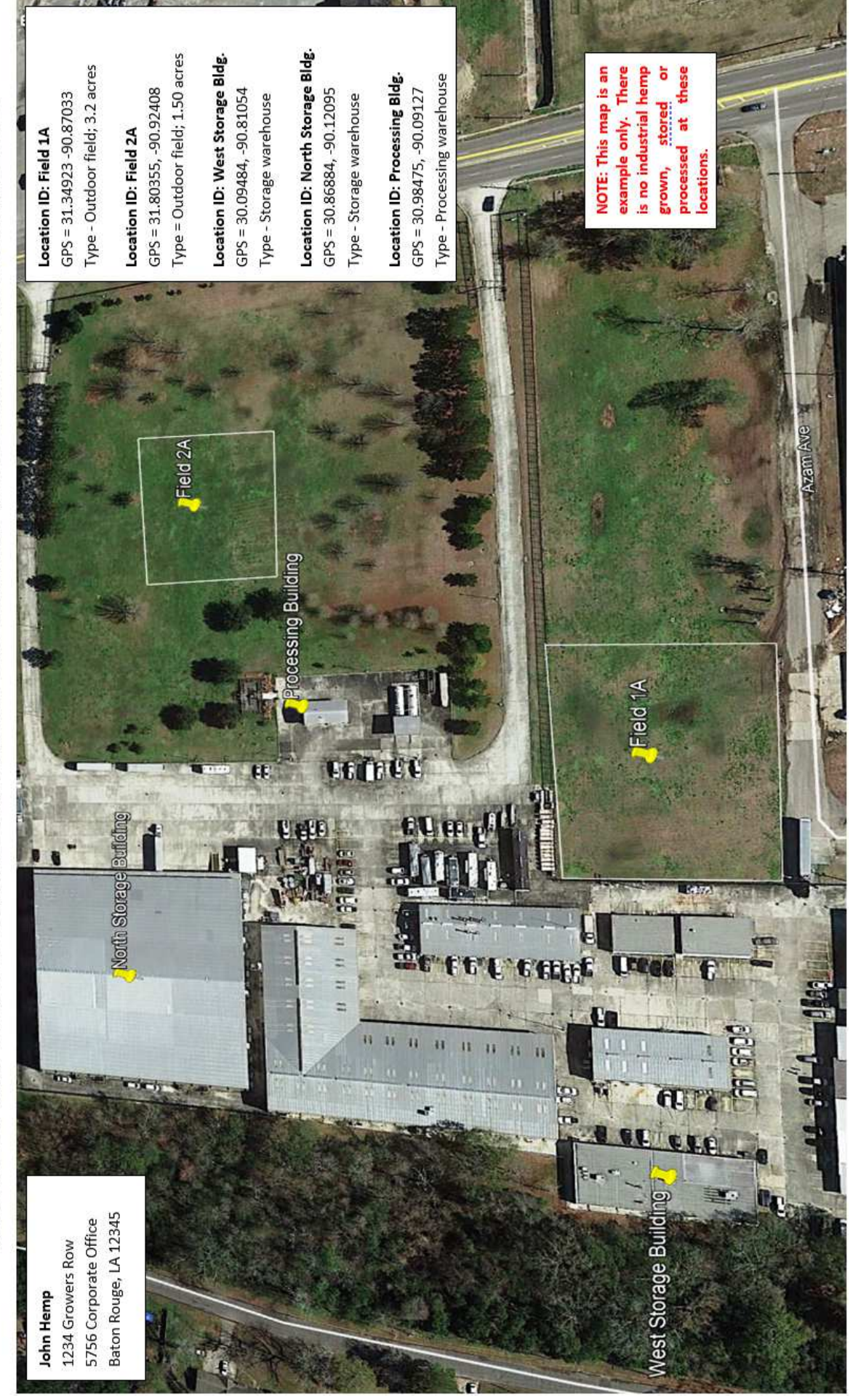

EXAMPLE OF MAP REQUIRED FOR INDUSTRIAL HEMP GROWER, SEED PRODUCER AND PROCESSOR LICENSES

#### **Example of a Handwritten Map**

圆  $\circ$ Address: 5825 Florida Blvd. L Auto-saved 6 ming sales Rouge, LA Hemp Example 70806 Licensee Name: Erica Morse New feature ... **Present**  $\frac{30.4535705}{91.1311364}$  $\circ$ Field 2 Variety 1 30, 4539723  $\circ$ Field 2 Variety 1 30, 4531120<br>- 91.1249415  $\ddot{\circ}$  $30.4539723$ <br>- 91.1249415 Acreage Field 1 - 3.46 ac<br>Field 2 - 3.79 ac Field  $3 - 3.06$  ac Note: Draw an outline of the<br>location, Remember varieties<br>must be separated.

Note: These maps are examples only. There is no industrial hemp grown, stored, or processed at these locations.

DISCLAIMER: These directions are meant to provide licensees information on basic mapping requirements of the LDAF Industrial Hemp Program, and not to be used as a legal guide. Licensees should refer to the LA Industrial Hemp Law and rules & regulations for complete program requirement information.